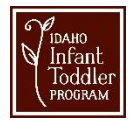

## **Webex Best Practices and Basic Troubleshooting Steps**

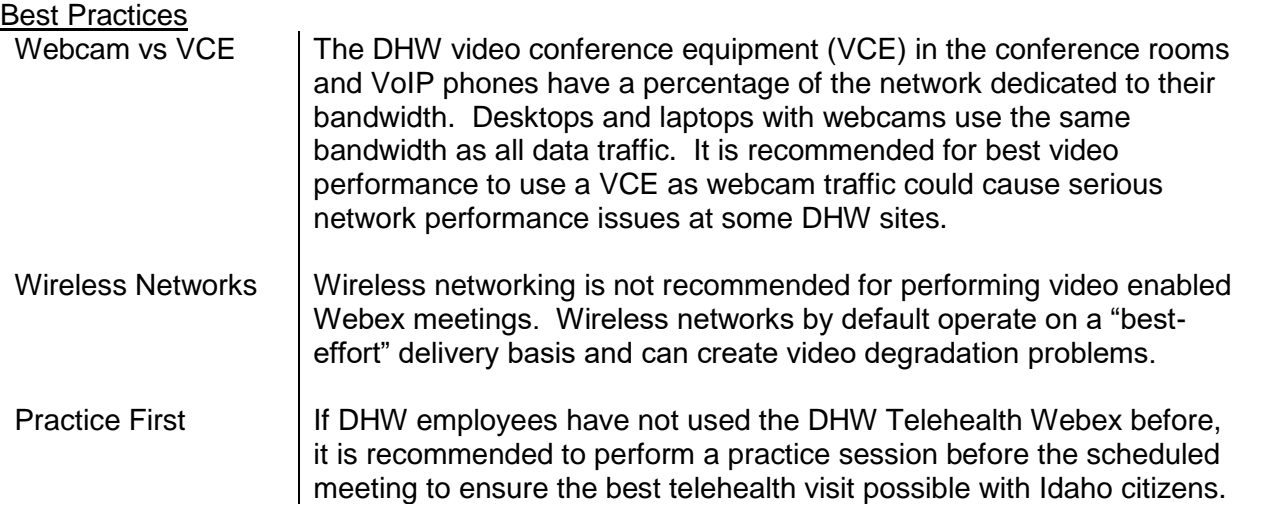

## Basic Troubleshooting Steps

Cisco Webex is a global solution for collaboration. Cisco has a site that users can visit to verify the status of the Webex services world-wide. Please visit [https://status.webex.com/service/status?lang=en\\_US](https://status.webex.com/service/status?lang=en_US) and verify that there is not currently an outage that would impact your meeting.

## *Troubleshooting topics:*

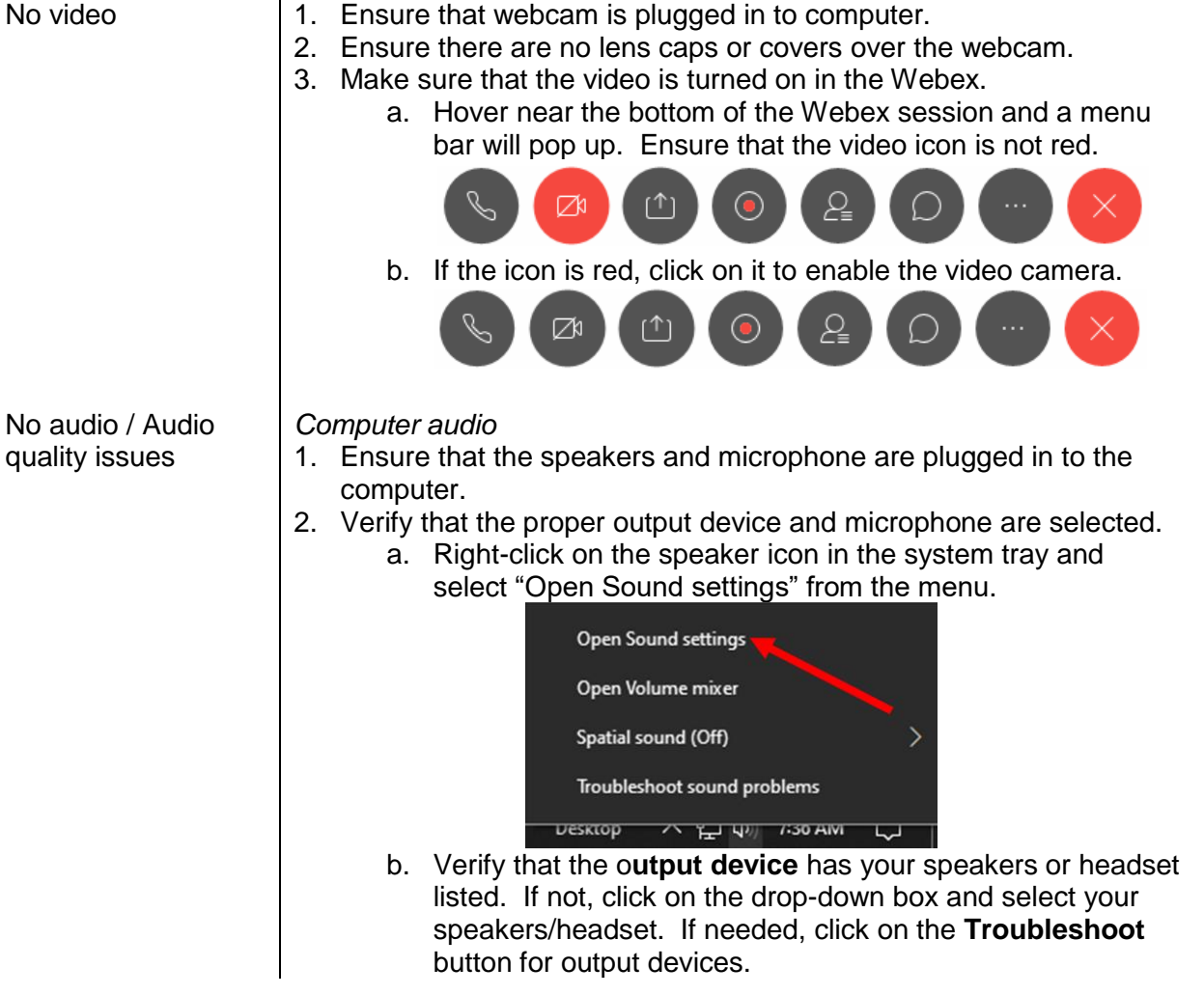

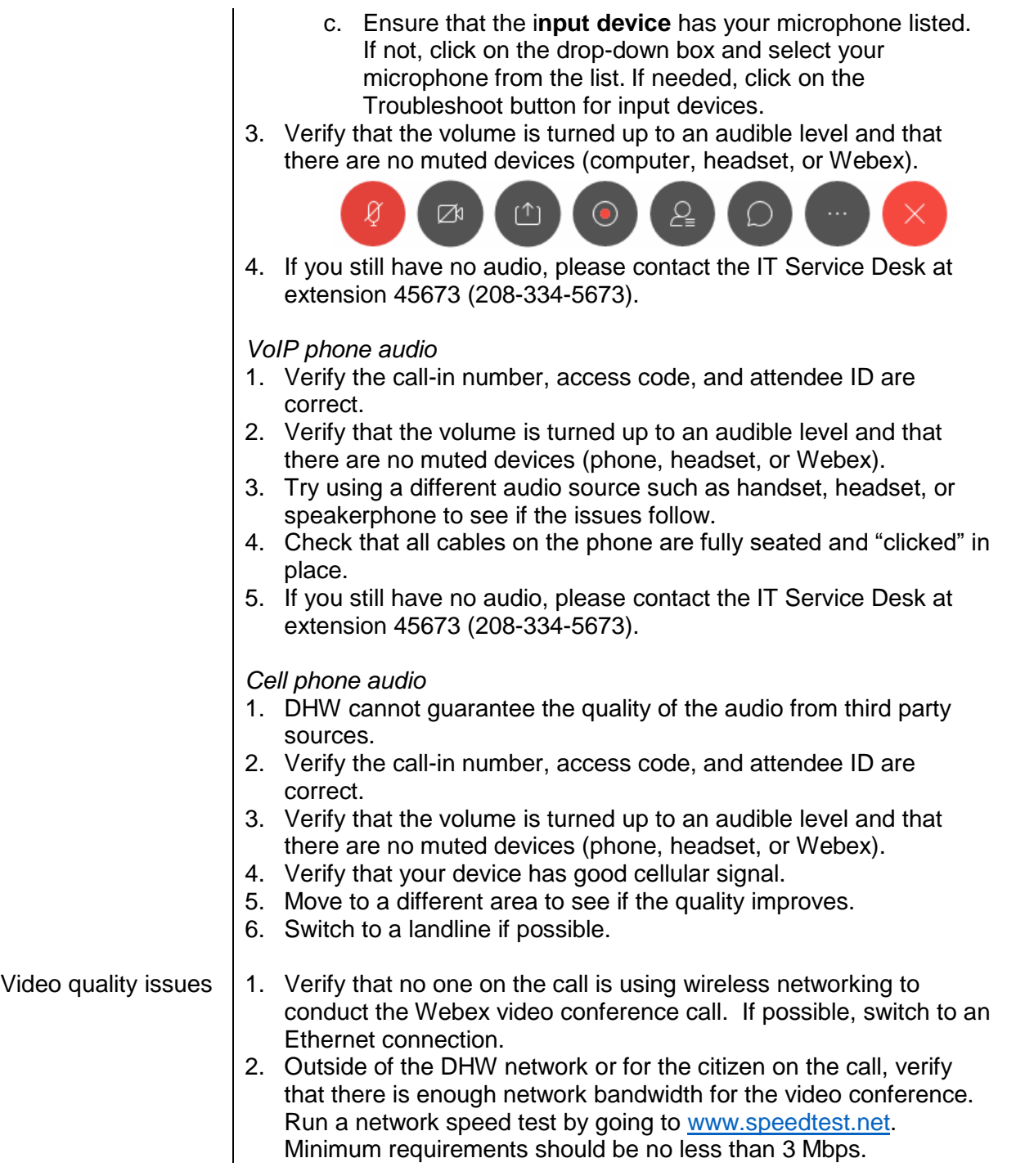

If issues persist, please go to<https://help.webex.com/contact> and select an option for support of either **Chat**, **Call**, or **Open a Case**.

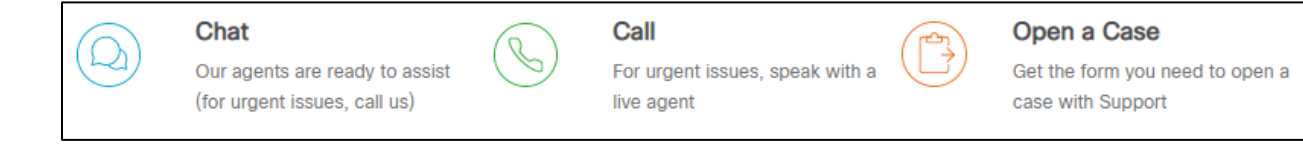